## Choosing Payment Methods In the Cart

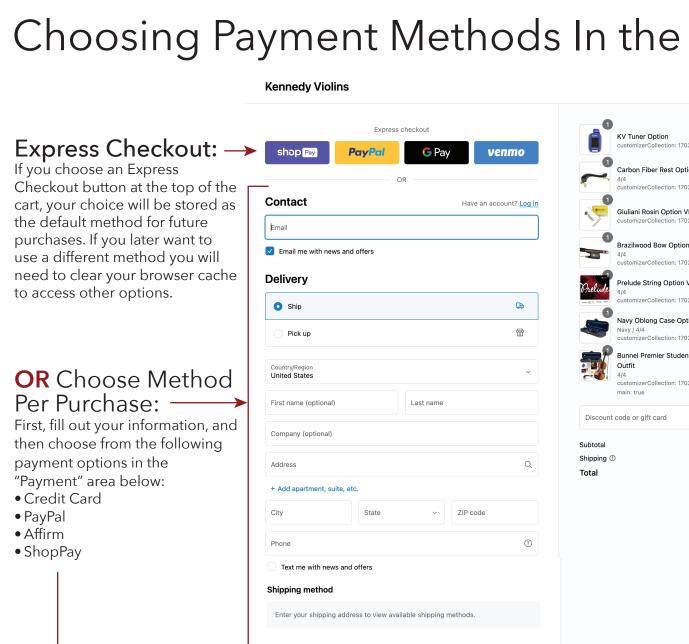

**Choose Your** Payment Method:

You can pay by Credit Card or PayPal. Or, choose Affirm, or ShopPay, installment plans after entering contact and billing information. Your information will not be saved unless you check the box below.

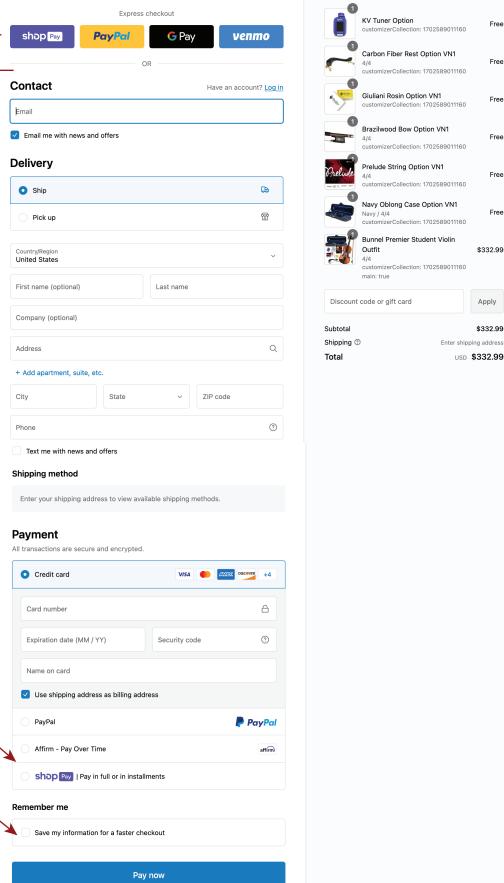

0

Free

Free

Free

Free